## তথ্য ও যোগাযোগ প্রযুক্তি সাজেশন

২০১৫

ভৌফিক সাহাব কুশল 01918110099 [tskushal@gmail.com](mailto:tskushal@gmail.com) [www.facebook.com/dhup.chaya.161](http://www.facebook.com/dhup.chaya.161) [www.ictcare.weebly.com](http://www.ictcare.weebly.com/) সাটিরপাডা কে কে ইন্সটিটিউশন স্কুল এন্ড কলেজ

বিশ্ব ও বাংলাদেশ প্রেক্ষিত

\*\*\* তথয ও যমোগোযমোগ প্রমুক্তি ক্তক? প্রোযতযক্তক েীফযন এয োভক্তিক প্রবোফ আযরোচনো কয।

 $\ast \ast \ast$  বিশ্বায়ন বা বিশ্বগ্রাম কি? এই ধারনার উপাদান গুলো আলোচনা কর। বিশ্বগ্রাম প্রতিষ্ঠায় ICT এর অবদান আলোচনা কর। এই ধারনার সাথে সম্পৃক্ত কয়েকটি ক্ষেত্র আলোচনা কর।

\*\*\* ইন্টারনেট কি? ইমেইল কি? ই কমার্স কি? আউটসোর্সিং কি? এদের সুবিধাদি ও প্রভাব আলোচনা কর।

\*\*\* কৃত্তিম বুদ্ধিমত্তা কি? এর প্রয়োগ এবং ব্যাবহার আলোচনা কর।

 $**$  তার্চুয়াল রিয়েলিটি কি? এর প্রয়োগ ক্ষেত্র গুলো আলোচনা কর।

\*\* ক্রোযয়োোেস োক্তয ক্তক? এটি ক্তকবোযফ কোে কযয? ক্তচক্তকৎো যিযত্র এয প্রযয়োগ ও ফযোফোয যেখোও।

\*\* নযোযনো টযোকযনোযরোক্তে ক্তক? প্রমুক্তি যিযত্র এয প্রযয়োগ ও ফযোফোয আযরোচনো কয।

 $\, * \, * \,$  তথ্য প্রযুক্তি ব্যাবহারে যে সমস্ত নীতি বা আদর্শ অনুসরণীয় তা আলোচনা কর।

\*\* জেনেটিক ইঞ্জিনিযারিং কি? প্রাত্যেহিক জীবনকে এটি কিভাবে ত্বরান্বিত করেছে?

\*\* ফোযয়োভযোক্তিক্স ক্তক? নোিকযযণ ক্তক ক্তক উোেোন যযয়যে তো আযরোচনো কয। ফোযয়োভযোক্তিক্স পদ্ধতির ব্যাবহার আলোচনা কর।

 $***$  উৎপাদন ব্যাবস্থায় ICT এর সম্পৃক্ততা আলোচনা কর। অর্থনৈতিক উন্নয়নে ICT এর অবদান আযরোচনো কয।

## কমিউনিকেশন সিস্টেম ও নেটোয়াৰ্কিং

- $***$  ডেটা কমিউনিকেশন সিস্টেম কি? এর উপাদান গুলো আলোচনা কর।
- $\ast\ast$  ডোটা ট্রান্সমিশন মোড কি? বিভিন্ন প্রকার মোডে আলোচনা কর।
- $\ast\ast\ast$  সিনক্রোনাস ও এসিনক্রোনাস ট্রান্সমিশনের পার্থক্য ও বৈশিষ্ঠ্য আলোচনা কর।

কমিউন্সিকেশন মিডিয়া কি? ফাইবার অপটিক ক্যাবল, আর কো অক্সিয়াল ক্যাবলের গঠন, সুবিধা- আসুবিধা আলোচনা কর।

\*\* ওয়্যারলেস কমিউনিকেশন কি? ওয়াইফাই ও ওয়াইম্যাক্স এর বৈশিষ্ঠ্য এবং পার্থক্য আলোচনা কয।

- \*\* জিএসএম ও সিডিএমএ প্রযুক্তি কি? এদের সুবিধা অসুবিধা এবং পার্থক্য লিথ।
- $**$  মোবাইল ফোনের বিভিন্ন প্রজন্ম আলোচনা কর।
- $***$  কম্পিউটার নেটোয়ার্ক কি? সচিত্র এর প্রকারভেদ আলোচনা কর।

\*\*\* নেটোয়ার্ক টপোলজি কি? সচিত্র সকল টপোলজির বৈশিষ্ঠ্য এবং সুবিধা অসুবিধা আলোচনা কয।

- \*\*\* ক্লাউড কম্পিউটিং কি? এর সুবিধা এবং অসুবিধা আলোচনা কর।
- $**$  টিকা লিখঃ রাউটার, হাব, সুইচ, গেটওয়ে, মডেম, ব্রিজ, হটস্পট, ক্লটুখ।

সংখ্যা পদ্ধতি ও ডিজিটাল ডিভাইস

 $***$  সংখ্যা পদ্ধতি কি? ভিত্তি কি? ভিত্তি সহ সকল প্রকার সংখ্যা পদ্ধতি আলোচনা কর। সকল প্রকার পদ্ধতিতে ১ হতে ৩০ পর্যন্ত সমতুল্য মান গুলো লিখ।

\*\* ক্তযূযক ক্তক? ২ এয ক্তযূযক ক্তক? এয প্রযয়োেনীয়তো আযরোচনো কয।

\*\*\* কোড কি? বিসিডি কোড, ইউনি কোড, অ্যাসকি কোড এর বৈশিষ্ঠ্য ও পার্থক্য আলোচনা কয।

 $**$  বুলিয়ান স্বতঃসিদ্ধ গুলো লিথ।

 $***$  ডি মরগ্যান এর সুত্রদ্বয় তিন চলকের জন্য লিথ ও প্রমান কর।

\*\* লজিক গেট কি? সত্যক সারণী কি? মৌলিক লজিক গেট গুলো প্রতীক এবং সত্যক সারণী সহ আলোচনা কর।

 $***$  সার্বজনীন গেট কি? ন্যান্ড এবং নর গেটের সার্বজনীনতা প্রমান কর।

 $\,$  এক্সর ও এক্সনর গেট সম্পর্কে আলোচনা কর।

\*\*\* এডার কি? হাফ এডার কি? ফুল এডার কি? এদের বাস্তবায়ন কর। মৌলিক গেট দিয়ে ফুল এডার বাস্তবায়ন কর। হাফ এডার দিয়ে ফুল এডার বাস্তবায়ন কর।

\*\* এনযকোডোয ও ক্তডযকোডোয ক্তক? একটি ৮ যথযক ৩ এনযকোডোয এফাং ৩ যথযক ৮ ক্তডযকোডোয বাস্তবাযন কর।

 $\, * \,$  রেজিস্টার কি? এর প্রকারভেদ আলোচনা কর। একটি ৪ বিট শিফট রেজিস্টারের সার্কিট অংকন কয।

 $\; * \;$  কাউন্টার কি? একটি ৪ বিট রিপল কাউন্টার আলোচনা কর।

\*\*\* বিভিন্ন সংখ্যা পদ্ধতির রূপান্তর, বাইনারি যোগ, পরিপূরক ব্যাবহারে সরলীকরণ, বিভিন্ন লজিক্যাল সরলীকরণ আর লজিক বর্তনী অংকন।

্ওযেব ডিজাইন পরিচিত<u>ি</u>

\*\*\* HTML কি? ওয়েব পেজ কি? ওয়েব সাইট কি? একটি ওয়েব সাইট পাবলিশিং এর ধাপ গুলো আলোচনা কর।

 $***$  HTML এলিম্যান্ট কি? এলিম্যান্ট গুলো আলোচনা কর। HTML এর সুবিধাদি বর্ননা কর।

\*\*\* ট্যাগ, এট্রিবিউট, ভ্যালু কি? একটি HTML ডকুমেন্ট এর মৌলিক বিষয় গুলো আলোচনা কর। বিভিন্ন ধরনের ট্যাগ আলোচনা কর।

 $\;$ \* একটি ওযেব পেজ ডিজাইন করার ধাপগুলো আলোচনা কর।

 $\ast\ast$  টেক্সট ফরম্যাটিং এর জন্য যে সমস্ত ট্যাগ ব্যাবহার করা হয় তা বর্ননা কর।

\*\* ওযয়ফ োইট কোঠোযভো কত প্রকোয, তো ক্তফস্তোক্তযত আযরোচনো কয। ওযয়ফ োইট কত প্রকোয, আলোচনা কর। একটি স্ট্যান্ডার্ড ওয়েব সাইটের সুবিধা বা বৈশিষ্ঠ্য কি কি?

\*\* হাইপার লিংক কি? কত প্রকার? একটি পেজে অন্য একটি পেজ এবং একটি চিত্র যুক্ত করার পদ্ধতি উদাহরণ সহ আলোচনা কর।

 $***$  ডাটা টেবিল/নির্দিষ্ট কোন ডিজাইন বা কাজের জন্য HTML কোড গুলো লিখ। বা,

নিচের পেজটির জন্য HTML কোড লিখঃ

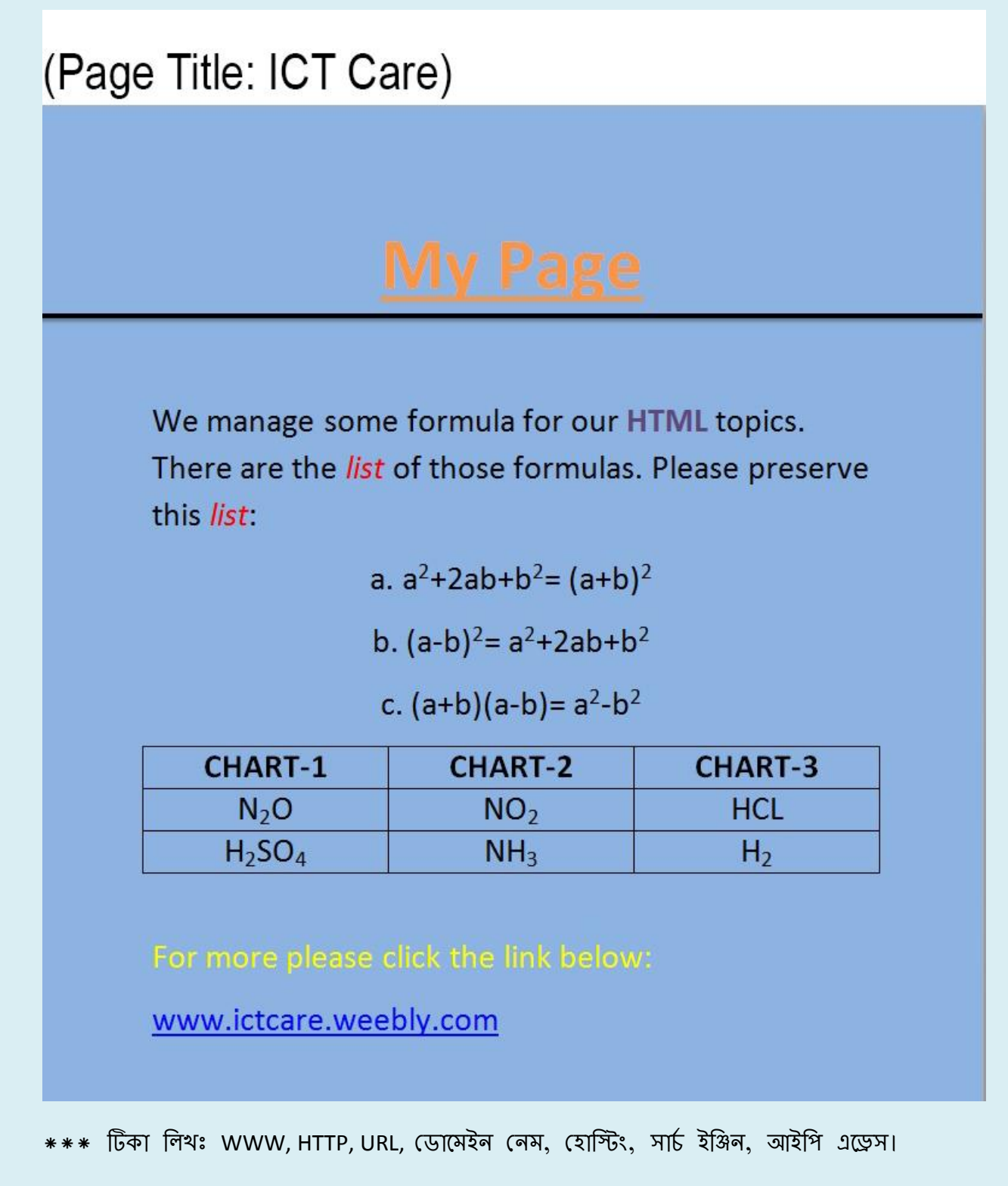

ডেটাবেজ ম্যানেজমেন্ট সিস্টেম

 $***$  ডেটাবেজ কি? DBMS কি? এর কাজ এবং সুবিধাদি আলোচনা কর।

 $\ast\ast$  ডেটা ও ইনফরমেশনের পার্থক্য লিখ। ডেটা টাইপ কি? বিভিন্ন ধরনের ডেটা টাইপ আলোচনা কয।

 $\ast \ast$  ডেটাবেজ এডমিনিস্ট্রেটর কি? এর কার্যাবলী আলোচনা কর।

 $\ast\ast\ast$  রিলেশনাল ডেটাবেজ ম্যানেজমেন্ট সিস্টেম আলোচনা কর। বিভিন্ন ধরনের রিলেশন উদাহরণ সহ আলোচনা কর।

- \*\*\* কুয়েরি এবং SQL কি? আলোচনা কর।
- $\ast \ast$  ডেটাবেজ মডেল কি? বিভিন্ন প্রকার মডেল সচিত্র আলোচনা কর।
- \*\* KEY ক্তক? ক্তফক্তবন্ন প্রকোয KEY আযরোচনো কয।
- $**$  এনটিটি, এট্রিবিউট ও ভ্যালু কি? বর্ননা কর।
- $\ast\ast$  ফিল্ড ও রেকর্ডের পার্থক্য লিখ। সর্টিং ও ইন্ডেক্সিং এর পার্থক্য লিখ।
- \*\* ক্তযযোটস ক্তক? যডটো রযোাংগুযয়ে ক্তক? ক্তফক্তবন্ন যকযভয যডটো রযোাংগুযয়ে আযরোচনো কয। একটি ফরমেটেড রিপোর্টের বিভিন্ন অংশ আলোচনা কর।